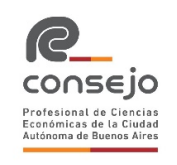

## **Tratamiento contable teórico y práctico del Programa de Asistencia de Emergencia al Trabajo y la Producción (ATP)**

#### **Dr. C.P. Damian Nardacchione**

#### **1. Introducción**

Durante los últimos meses la mayoría de los países han llevado a cabo una serie de medidas económicas con el objetivo de ayudar a todas aquellas empresas y personas que vieron afectadas sus actividades a causa de la pandemia por COVID-19.

En este sentido, los gobiernos han otorgado diferentes subsidios, subvenciones y ayudas económicas para mantener los procesos productivos del país y garantizar el sostenimiento del empleo en aquellos sectores afectados directamente por la crisis sanitaria.

Entre las principales acciones implementadas por los Estados podemos mencionar el apoyo financiero por medio del otorgamiento de préstamos a tasas bajas, el diferimiento o la suspensión del pago de determinados impuestos, el otorgamiento de moratorias o planes de pago sin intereses, el congelamiento de alquileres y créditos hipotecarios y cualquier otro tipo de ayuda estatal. esional

En nuestro país, por medio del Decreto Nº 332/2020, el Gobierno Nacional creó el Programa de Asistencia de Emergencia al Trabajo y la Producción (ATP)<sup>1</sup> con la intención de dar respuesta al impacto económico ocasionado por la emergencia sanitaria y al mismo tiempo cuidar el trabajo y garantizar la producción.

El Programa de Asistencia de Emergencia al Trabajo y la Producción se encuentra dirigido a las empresas altamente afectadas por la crisis por COVID-19, a los trabajadores autónomos y a las personas adheridas al Régimen Simplificado para Pequeños Contribuyentes (Monotributo).

A través del Programa ATP, las empresas, los trabajadores autónomos y monotributistas pueden obtener los siguientes beneficios $2^2$ :

1- En relación a las obligaciones con el sistema de seguridad social, incluye la postergación o reducción de hasta el NOVENTA Y CINCO POR CIENTO (95%) del pago de las contribuciones patronales al Sistema Integrado Previsional Argentino.

 $\overline{a}$  $1$  Decreto Nº 332/2020, articulo Nº 1.

 $2$  Decreto Nº 332/2020, articulo Nº 2.

Número: PV-2020-58628347-APN-DNDA#MJ 1

2- Asignación Compensatoria al Salario (Salario Complementario): asignación abonada por el Estado para todos los trabajadores y las trabajadoras en relación de dependencia del sector privado cuando sus empleadores cumplan las condiciones de ingresar al Programa. La suma equivale al 50% del salario neto del trabajador por lo cual el empleador debe abonar el saldo restante. Los empleadores que soliciten el pago del salario complementario asumen ciertas obligaciones como por ejemplo no poder distribuir utilidades por un determinado tiempo y no poder comprar titulos o acciones, entre otras.

- 3- Crédito a tasa cero con subsidio del 100% del costo financiero total.
- 4- Sistema integral de prestaciones económicas por desempleo.

Para obtener los primeros 3 beneficios incluidos en el Programa ATP, es necesario que los solicitantes cumplan con los siguientes requisitos: que la actividad económica haya sido afectada en forma crítica, tener una cantidad relevante de trabajadores contagiados por el COVID 19 o en aislamiento obligatorio o con dispensa laboral por estar en grupo de riesgo u obligaciones de cuidado familiar relacionadas al COVID 19 y sufrir una sustancial reducción en la facturación con posterioridad al 12 de marzo de 2020.

Se encuentran excluidos de los beneficios del Programa aquellas personas que realizan actividades y servicios declarados esenciales en la emergencia sanitaria y con personal exceptuado del cumplimiento del "aislamiento social preventivo y obligatorio". Sin embargo, si las circunstancias provocaron un alto impacto negativo en el desarrollo de su actividad o servicio, esas personas pueden presentar la solicitud para obtener los beneficios del Programa ATP y el Jefe de Gabinete puede aceptar o negar la solicitud, luego del dictamen del Comité de Evaluación y Monitoreo del Programa ATP.

Para recibir los beneficios del programa, los empleadores deben registrarse en el servicio "Programa de Asistencia de Emergencia al Trabajo y la Producción - ATP" en el sitio web de la AFIP<sup>3</sup> y probar ante dicho Organismo la nómina del personal alcanzado por el Programa y su afectación a las actividades. Con relación a los créditos a tasa cero, los beneficiarios deben gestionar la solicitud a través del servicio "web" denominado "Créditos Tasa Cero" de la Administración Federal de Ingresos Públicos (AFIP).  $1.1$ 

Para más información en relación al Programa de Asistencia de Emergencia al Trabajo y la Producción recomendamos visitar:<https://www.argentina.gob.ar/>

#### 2. **Tratamiento contable del ATP**

Con excepción a la Resolución Técnica N° 22<sup>4</sup> de la FACPCE (Normas Contables Profesionales: Actividad Agropecuaria), nuestras normas contables no abordan el tratamiento de los subsidios en forma específica.

Ante dicha situación, la Resolución Técnica N° 17<sup>5</sup> indica que aquellos temas que no cuenten con un criterio de medición en particular deben resolverse por quienes tienen la responsabilidad legal

 $\overline{a}$ 3 <https://www.afip.gob.ar/>

<sup>&</sup>lt;sup>4</sup> Resolución Técnica № 22 FACPCE, Sección 8 "Otros Aspectos", Apartado 8.2. "Subsidios Estatales".

 $^5$  Resolución Técnica N® 17 FACPCE, Sección 9 "Cuestiones No Previstas".

de la emisión de los estados contables aplicando para la formación de su juicio las normas, reglas o conceptos que dicha resolución establece y respetando el siguiente orden de prioridad:

a) Requerimientos de la RT N° 17 y otras normas contables emitidas por la FACPCE, con excepción de las contenidas en la segunda parte de la RT N° 26 y de la NIIF para las PYMES, que traten temas similares y relacionados; salvo cuando la norma que se pretende utilizar prohíba su aplicación al caso particular que se intenta resolver, o indique que el tratamiento contable que establece, no debe ser aplicado a otros casos por analogía;

b) Reglas de la sección 4 (Medición contable en general) de la segunda parte de la RT N° 17;

c) Conceptos incluidos en la segunda parte de la RT N° 16 (Marco conceptual de las normas contables profesionales distintas a las referidas en la Resolución Técnica N° 26).

Si el asunto no previsto no puede resolverse con las normas anteriores, la Dirección de la entidad podrá considerar también para la formación de su juicio, en orden descendente, las siguientes fuentes supletorias, con la condición de que no entren en conflicto con los conceptos señalados anteriormente y hasta tanto la FACPCE emita una norma que cubra la cuestión de medición involucrada:

a) las reglas o conceptos contenidos en las Normas Internacionales de Información Financiera (NIIF) que hayan sido aprobadas y emitidas por el Consejo de Normas Internacionales de Información Financiera (IASB);

b) sin un orden preestablecido, los pronunciamientos más recientes de otros emisores que empleen un Marco Conceptual similar al emitir normas contables, prácticas aceptadas en los diferentes ramos o industrias y la doctrina contable.

Si un pronunciamiento del IASB, o de otro organismo emisor que emplee un Marco Conceptual similar al de la FACPCE, permitiera para un caso específico y con carácter temporal la aplicación de políticas contables que estén en conflicto con su Marco Conceptual y con las guías que la Dirección de un ente emisor está obligada a considerar al desarrollar una política contable para una cuestión no prevista, ese pronunciamiento transitorio no cumplirá con la condición establecida en el párrafo precedente y, por lo tanto, no podrá utilizarse como fuente supletoria para la resolución de una cuestión no prevista.  $H$ enns $k$ 

Asimismo, en caso que el organismo emisor de la fuente normativa utilizada apruebe una modificación a la misma, la Dirección del ente emisor de los estados contables no necesitará reformular sus juicios originales, y en caso de hacerlo, el cambio se contabilizará y expondrá como un cambio voluntario de criterio contable, debiendo incluirse en la información complementaria las razones del cambio que permiten un mejor cumplimiento de la sección 3 (Requisitos de la información contenida en los estados contables) de la segunda parte de la Resolución Técnica N° 16.

Por supuesto que cuando el ente decida utilizar algunas de las fuentes indicadas, deberá exponer por nota dicho hecho, de acuerdo a la Resolución Técnica N° 8<sup>6</sup>, y precisar la fuente utilizada e informar los fundamentos tenidos en cuenta para su elección.

 $\overline{\phantom{a}}$  $^6$  Resolución Técnica N® 8 FACPCE, Segunda Parte, CAPÍTULO VII - INFORMACIÓN COMPLEMENTARIA, Sección B.8.

<sup>&</sup>quot;Criterios de medición contable de activos y pasivos".

Número: PV-2020-58628347-APN-DNDA#MJ 3

Siguiendo con el criterio y el orden explicado anteriormente, lo primero que debemos hacer a la hora de analizar el tratamiento contable de los subsidios o de las subvenciones, es revisar todas las resoluciones de la FACPCE para determinar si en algunas de ellas encontramos especificaciones al respecto. En este sentido, como mencionamos al principio de este apartado, la única Resolución Técnica que aporta cuestiones relacionadas es la Nº 22, que en su sección 8.2 define a los subsidios estatales de la siguiente manera:

*"Un subsidio del estado, no sujeto al cumplimiento de condiciones futuras, relacionado con un activo biológico que se mide a su valor razonable menos gastos estimados en el punto de venta, se reconocerá en el resultado del periodo solo cuando dicho subsidio se convierta en exigible y su percepción sea altamente probable. Si un subsidio del gobierno relacionado con un activo biológico que se mide a su valor razonable menos gastos estimados en el punto de venta está condicionado al cumplimiento de algunas condiciones en el futuro, incluyendo situaciones en las que el subsidio*  requiere que la entidad desarrolle o no desarrolle ciertas actividades, la entidad reconocerá el *subsidio del gobierno en el resultado del periodo sólo cuando se hayan cumplido las condiciones requeridas y su percepción sea altamente probable."*

Sin embargo, la definición de la RT Nº 22 está destinada exclusivamente a los criterios de medición y exposición aplicables a los activos biológicos generados para empresas que desarrollan una actividad agropecuaria.

Esto significa que para las entidades que realizan otro tipo de actividad debemos continuar revisando las pautas antes explicadas en las "Cuestiones no previstas" de la RT 17, lo que nos llevaría a recurrir a las Normas Internacionales de Información Financiera (NIIF).

Dentro del universo de las NIIF, la contabilización de las subvenciones se encuentra prevista en la Norma Internacional de Contabilidad Nº 20 que define a las subvenciones del gobierno diciendo que *"son ayuda gubernamental en forma de transferencias de recursos a una entidad a cambio del cumplimiento pasado o futuro de ciertas condiciones relacionadas con las actividades de operación de la entidad. Se excluyen aquellas formas de ayudas gubernamentales a las que no cabe razonablemente asignar un valor, así como las transacciones con el gobierno que no pueden distinguirse de las demás operaciones normales de la entidad".*

De acuerdo con esta definición, se trata de beneficios o ayudas que el Estado le brinda a un ente por medio de una transferencia de recursos a cambio del cumplimiento de ciertas condiciones relacionadas con su actividad. Esta definición cumple con las características de los beneficios del programa ATP dado que para el caso del salario complementario, se produce una transferencia de recursos del Estado a cambio de que las empresas cumplan con ciertas condiciones como por ejemplo no poder distribuir utilidades durante un período de tiempo.

En relación al tratamiento contable, si bien la NIC Nº 20 establece dos métodos de registración, el método del capital y el método de la renta, el criterio general es reconocer a las subvenciones como ingreso dentro de los periodos apropiados, lo que significa, aplicar el método de la renta.

Dentro de los diferentes tipos de subvenciones que contempla la norma internacional encontramos a aquellas relacionadas con activos o de capital que están orientadas a ayudar a financiar la adquisición o construcción de activos, es decir que requieren un proceso de inversión y las relacionadas con ingresos que son aquellas que no exigen inversiones por parte de la empresa sino que están asociadas con sus ingresos y tienden a compensar gastos o pérdidas ya incurridos o

prestar apoyo financiero inmediato a la entidad. En estos casos, se reconocen como ingresos del período en que se conviertan en exigibles.

Los párrafos Nº 20 y Nº 21 de la la norma internacional aclaran que:

"*Toda subvención del gobierno a recibir en compensación por gastos o pérdidas ya incurridos, o bien con el propósito de prestar apoyo financiero inmediato a la entidad, sin costos posteriores relacionados, se reconocerá como ingresos del periodo en que se convierta en exigible. En ciertas circunstancias, una subvención del gobierno puede concederse con el propósito de dar apoyo financiero inmediato a la entidad, más que como incentivo para llevar a cabo desembolsos específicos. Tales subvenciones pueden estar destinadas a una entidad en concreto, y no a una categoría concreta de beneficiarios. Estas circunstancias pueden justificar la consideración de las subvenciones como ingresos del periodo en el que la entidad cumple las condiciones para recibirla,*  la cual revelará la correspondiente información para asegurarse de que su efecto se comprenda *claramente."*

En cuanto a la exposición, la norma internacional indica que las subvenciones que se relacionen con ingresos se exponen como un ingreso en el estado del resultado integral, ya sea de forma separada o bajo denominaciones generales tales como "Otros ingresos" y, alternativamente, pueden aparecer como deducciones de los gastos con los que se relacionan.

### **Resumiendo…**

Para registrar contablemente el Programa de Asistencia de Emergencia al Trabajo y la Producción (ATP) las entidades deberán considerar las pautas establecidas en la Norma Internacional de Contabilidad Nº 20 en virtud de que los beneficios que brinda dicho programa, como por ejemplo el salario complementario, constituyen subsidios y ayudas que el Estado otorga por gastos o pérdidas ya incurridos, en forma inmediata y sin costos posteriores relacionados, a las entidades con el objetivo de asistirlas durante la crisis generada por el COVID-19.

El subsidio correspondiente al salario complementario se podrá reconocer como un ingreso del período en que el beneficio es recibido mediante una cuenta específica de resultado positivo que podría denominarse "Decreto 332/20 ATP". En este caso, en el estado de resultados se podrá exponer dentro del rubro "Otros Ingresos" de acuerdo a la RT N° 9<sup>7</sup> y luego se explicará por nota toda la información relacionada con el beneficio estatal.

La otra alternativa sería deducir directamente el gasto de la cuenta "Sueldos" e incluirlo en el cuadro de gastos.

Entre las dos alternativas planteadas consideramos que la primera opción, es decir, aquella en donde el subsidio se presenta en forma separada es la más recomendable dado que permite tener mejor identificado el ingreso ante cualquier cuestión futura que se pueda presentar.

Es importante resaltar que el beneficio obtenido no representa un resultado extraordinario<sup>8</sup> dado que se vincula con las operaciones ordinarias del ente y la decisión de solicitarlo o no es propio de cada entidad.

 $\overline{a}$  $^7$  Resolución Técnica N® 9 FACPCE, Segunda Parte, CAPÍTULO IV - ESTADO DE RESULTADOS, Sección B.12. "Otros ingresos y egresos".

<sup>&</sup>lt;sup>8</sup> Resolución Técnica № 9 FACPCE, Segunda Parte, CAPÍTULO IV - ESTADO DE RESULTADOS, Sección C "Resultados Extraordinarios".

Número: PV-2020-58628347-APN-DNDA#MJ 5

A continuación analizaremos un ejemplo práctico sobre la registración contable del salario complementario y su exposición al cierre de ejercicio en los estados contables aplicando la alternativa recomendada.

#### 3. **Caso práctico.**

En virtud de la caída que registró en su actividad económica durante el mes de mayo de 2020, la empresa de indumentaria TEXTIL SRL (CUIT 30-00000000-3) ha decidido acceder al Programa de Asistencia de Emergencia al Trabajo y la Producción (ATP) para solicitar el beneficio del salario complementario y la postergación del pago de las contribuciones patronales al Sistema Integrado Previsional Argentino. En virtud de ello, la entidad ha presentado, por medio del servicio "Programa de Asistencia de Emergencia al Trabajo y la Producción - ATP" en el sitio web de la AFIP, la nómina de su personal junto con un detalle de la afectación de las medidas de aislamiento en sus actividades.

El día 1/06/2020 TEXTIL SRL es notificada por AFIP de la aprobación del beneficio que incluye el pago del 50% de las remuneraciones de su personal y la postergación del vencimiento para el pago de las contribuciones patronales al SIPA del período devengado mayo de 2020.

Además, ANSES informa en su página web que el beneficio por el salario complementario será depositado el día 17/06/2020 directamente en las cuentas bancarias de los empleados.

De la liquidación de haberes practicada correspondiente al mes de 05/2020, surge la siguiente información:

- Sueldos Brutos del mes 05/2020 \$300.000. Dicho importe es el mismo del mes de marzo de 2020.

- Contribuciones del sueldo bruto: 24%

Aportes:

11% Jubilación fesional de Ciencias

3% Obra social 3% Ley 19032 (PAMI)

- Es importante aclarar que para simplificar el ejemplo no se consideraron los siguientes conceptos: ART, Seguro obligatorio y las detracciones de los \$7003.68 y \$10.000 previstos en la Ley 27.541. Solamente se tomaron los aportes y las contribuciones para analizar el mecanismo de la registración.

También se aclara que el aguinaldo no está incluido dentro del beneficio del ATP.

El día 4/06/2020 la empresa abona los haberes correspondientes al mes de mayo mediante transferencia de fondos desde la cuenta corriente bancaria del Banco XXX. También abona los aportes y las contribuciones de dicho mes mediante transferencia bancaria que surge de las liquidaciones efectuadas. Fecha de cierre de ejercicio: 30/06/2020

Registración contable: 31/05/2020. Devengamiento de sueldos

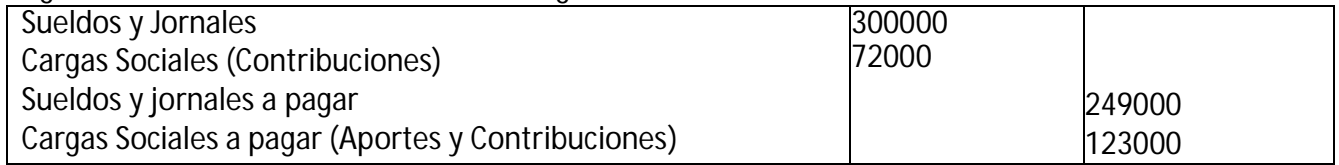

Registración contable: 04/06/2020. Pago de sueldos

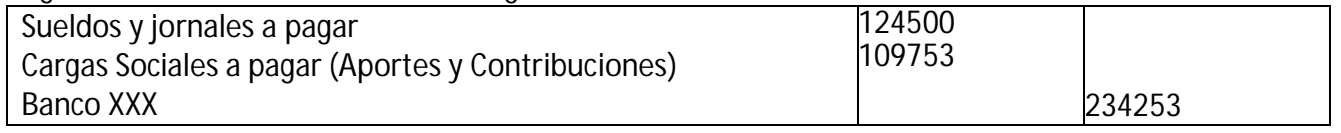

**Aclaración:** De acuerdo con la terminación del número de CUIT de la empresa y la RG 4734 AFIP, la entidad podrá postergar el pago del SIPA (10,77% de \$123000) hasta el día 12/08/2020.

Registración contable: 17/06/2020. Reconocimiento del subsidio recibido

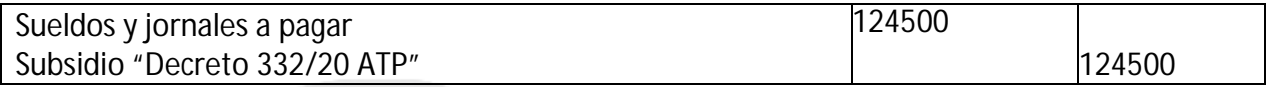

#### **Importante:**

En nuestro ejemplo la empresa cierra su ejercicio el 30 de junio de 2020 y, de acuerdo a las normas contables vigentes, a esa fecha resulta obligatorio la aplicación de la RT 6 FACPCE (Ajuste contable por inflación).

Como el subsidio se recibió en el mes de junio, es decir, en el último mes del ejercicio, la partida se encuentra en moneda de cierre de acuerdo a lo indicado en el inc. C del punto IV.B.2. de la RT FACPCE Nª 6: *"Las partidas expresadas en moneda de fecha anterior al cierre, deberán reexpresarse en moneda de cierre".*

Si el subsidio se hubiese recibido en otro mes o la fecha de cierre del ejercicio fuera otra, la partida debería reexpresarse.

#### Exposición Estado de Resulados al 30/06/2020 (ANEXO – MODELO DE ESTADOS CONTABLES RT 9 FACPCE)

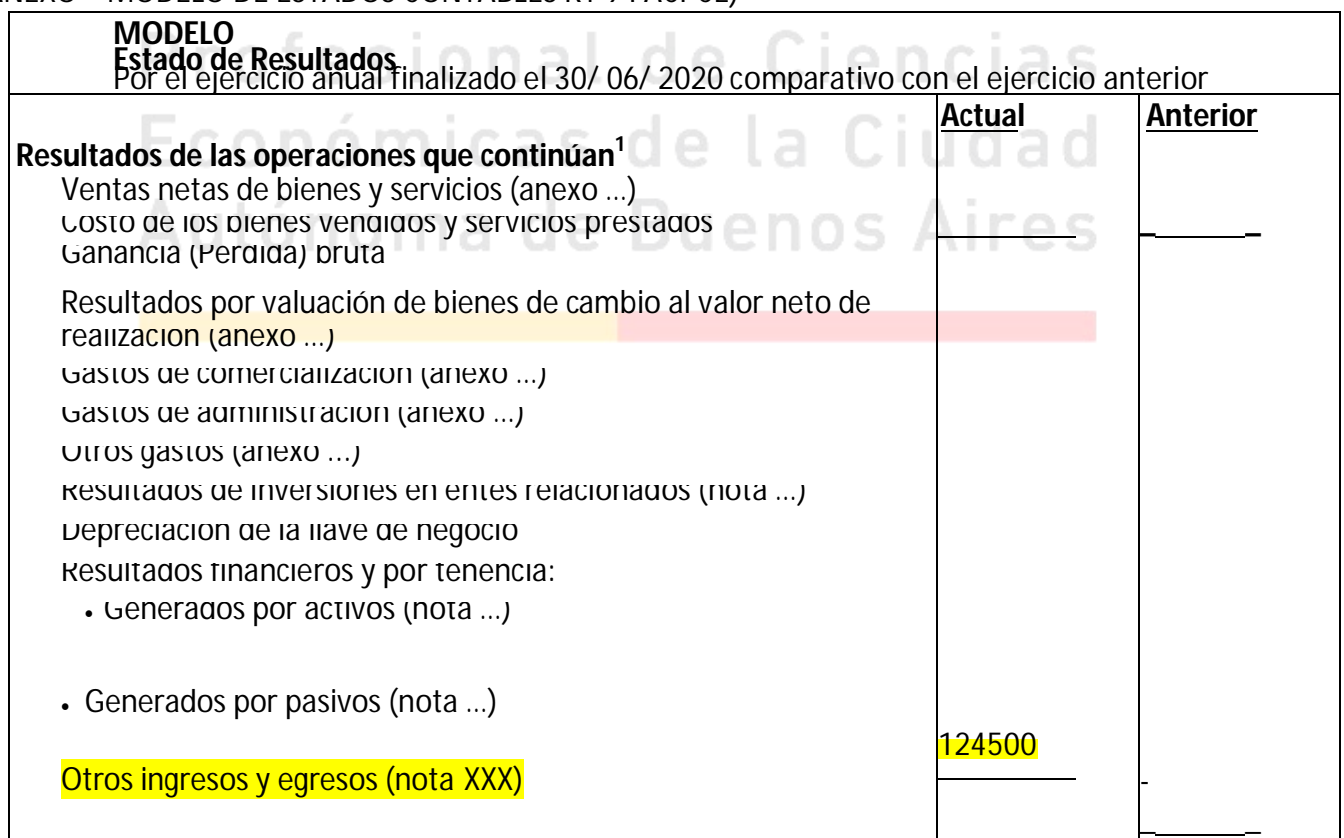

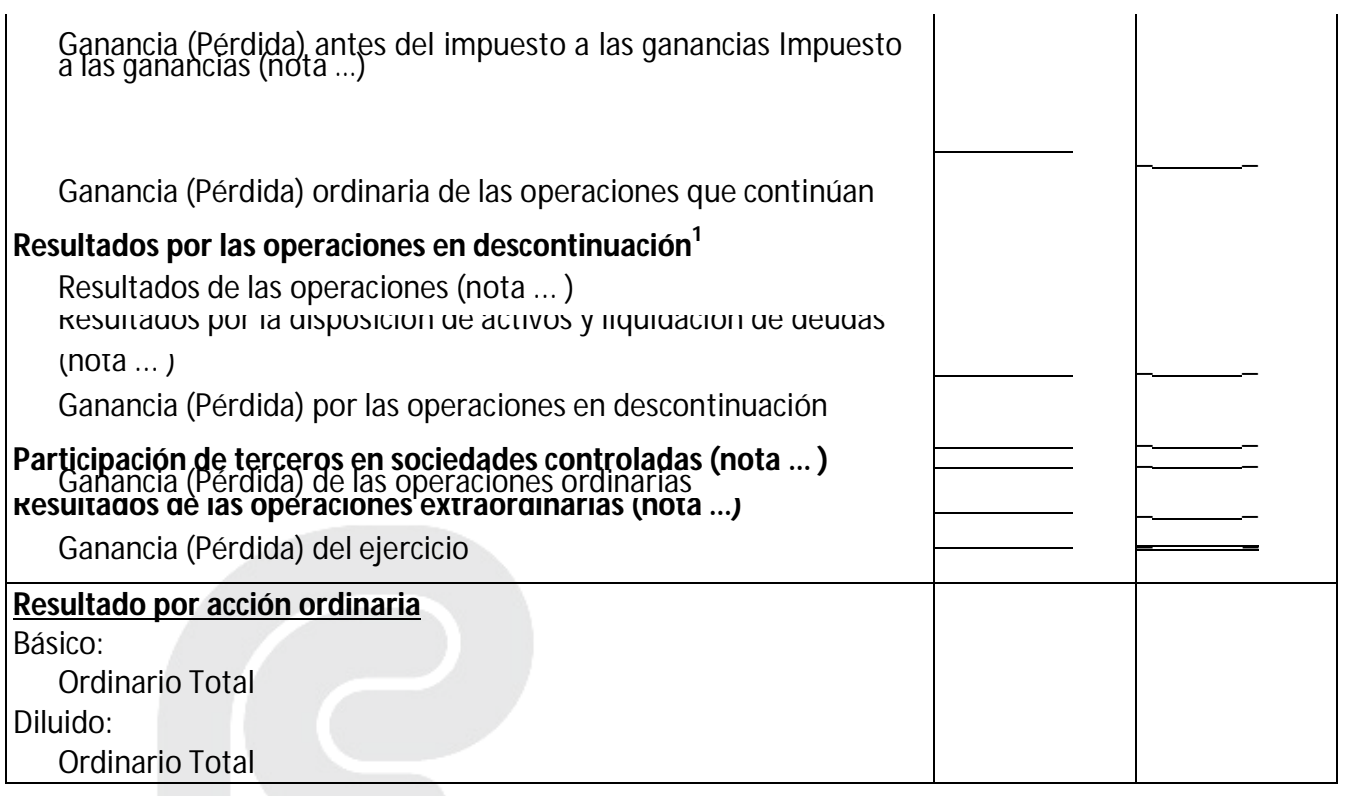

# **Nota XXX – Otros ingresos y egresos**  $\curvearrowright$ Otros ingresos y egresos: **30/06/2020 30/06/2019** Subsidio "Decreto 332/20 ATP" 124500 **Total del rubro 124500** -

En diciembre de 2019 se dio a conocer la aparición en China de un nuevo coronavirus SARS-CoV-2 (conocido como "COVID-19"), que con posterioridad al 31 de diciembre de 2019 se expandió prácticamente en todo el mundo. El 11 de marzo de 2020 la OMS declaró al brote de COVID-19 como una pandemia. La situación de emergencia sobre la salud pública llevó a que en los distintos países se tomaran diversas medidas para hacerle frente. El brote en sí mismo y las medidas adoptadas han afectado significativamente la actividad económica internacional con impactos diversos en cada país afectado y sectores de negocios. En el caso de la entidad, su actividad se encuentra afectada por distintas reglamentaciones del Poder Ejecutivo Nacional que dispusieron la suspensión de las actividades y servicios no esenciales, con flexibilizaciones paulatinas. En este sentido, la entidad decidió acceder al Programa de Asistencia de Emergencia al Trabajo y la Producción (ATP) del Decreto Nº 332/2020 (modificado por el Decreto 376/2020) con la intención hacer frente al pago de sus remuneraciones correspondientes al mes de mayo de 2020.

El día 17/06/2020 la entidad recibió el subsidio solicitado (salario complementario) de \$124500 con el cual hizo frente al pago del 50% de los sueldos de su personal.

Número: PV-2020-58628347-APN-DNDA#MJ 8

Dicho concepto se incluyó en el rubro "Otros ingresos y egresos" de acuerdo a la RT 9 FACPCE.

Profesional de Ciencias Económicas de la Ciudad Autónoma de Buenos Aires